**T.C.**

## **KARADENİZ TEKNİK ÜNİVERSİTESİ**

## **MÜHENDİSLİK FAKÜLTESİ**

**ELEKTRİK-ELEKTRONİK MÜHENDİSLİĞİ BÖLÜMÜ**

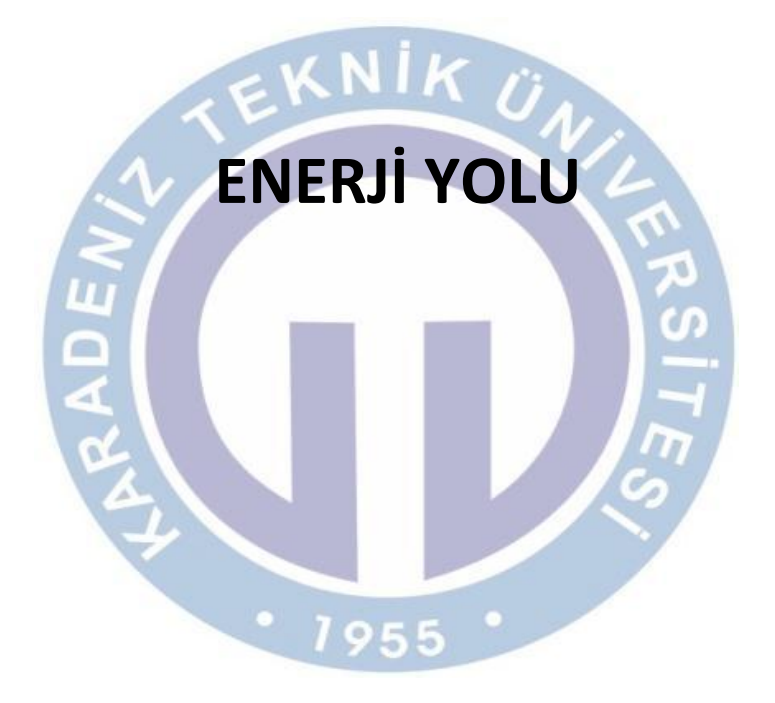

**BİTİRME ÇALIŞMASI**

**TURGAY ÇİFTÇİ 179985 MEHMET ADANUR 179976**

**TEZ DANIŞMANI: PROF. DR. İSMAİL HAKKI ALTAŞ**

**OCAK 2012 TRABZON**

**T.C.**

## **KARADENİZ TEKNİK ÜNİVERSİTESİ**

## **MÜHENDİSLİK FAKÜLTESİ**

# **ELEKTRİK-ELEKTRONİK MÜHENDİSLİĞİ BÖLÜMÜ**

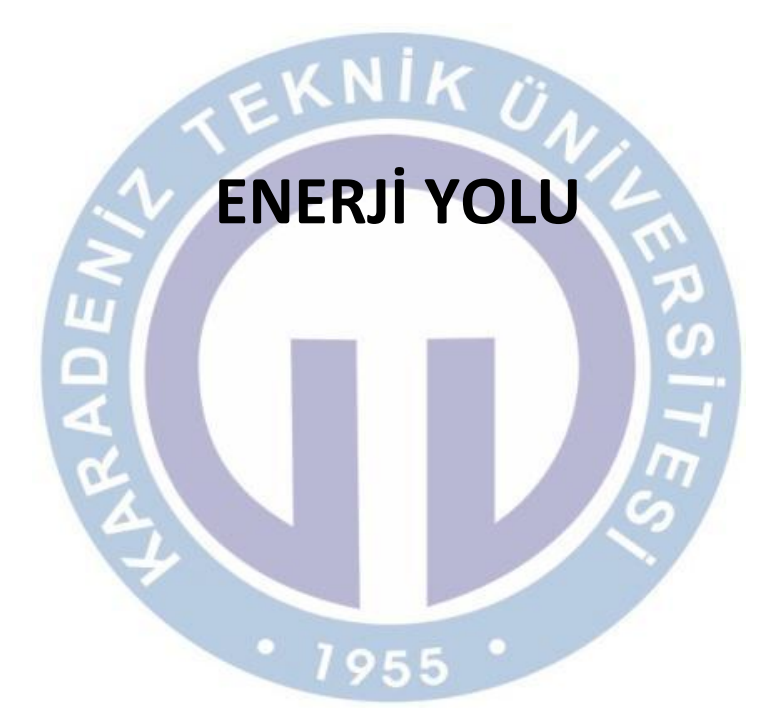

**BİTİRME ÇALIŞMASI**

**TURGAY ÇİFTÇİ 179985 MEHMET ADANUR 179976**

**TEZ DANIŞMANI: PROF. DR. İSMAİL HAKKI ALTAŞ**

**OCAK 2012 TRABZON**

### **ÖNSÖZ**

Dünyanın var oluşundan bu yana hayatını en iyi şekilde sürdürebilmek için her zaman arayış içinde olup bazı buluşlar yapıp ve yeni teknikler geliştirme çabasında bulunmuşuzdur. Malzeme konusunda karşılaşılan zorluklar ve bu konuya ilginin oldukça düşük bir şekilde sadece manyetizma ile kısıtlı kalması sebebiyle elektrik biliminin gelişimi 1600'lü yıllara kadar gecikmiştir. Bu gecikmeden sonra gelişmeye başlayan elektrik teknolojisi birçok alanda köklü değişliklere neden olmuştur. Günümüzde yaygın olan ve içinde bulunduğumuz yüzyılda bir hayli gelişme gösteren yenilenebilir enerji kaynakları üzerinde ciddi bir şekilde durulması gereken bir konudur.

Almış olduğumuz mühendislik eğitimi doğrultusunda enerji yolu tasarımı çalışmasıyla yenilenebilir enerji kaynaklarına katkıda bulunmak istedik. Çalışırken çok şey öğrendiğimiz ve yeni bir şeyler üretebilme seviyesine geldiğimizin göstergesi olan bitirme çalışmamıza desteğini sağlayan ve proje hakkında bizi yönlendiren sayın hocamız Prof. Dr. İsmail Hakkı ALTAŞ'a teşekkürü bir borç biliriz.

Ayrıca eğitimimizin başlangıcından bu yana üzerimizde emeği geçen bütün hocalarımıza ve her zaman yanımızda olan ailelerimize, okulumuzda bulunan akademik personel kadrosundan sayın Öğr. Gör. Emre ÖZKOP'a, sayın Öğr. Gör. Erdinç ŞAHİN'e, sayın Arş. Gör. Mehmet EKİCİ'ye, sayın Arş. Gör. Mehmet Ali USTA'ya, sayın Arş. Gör. Oğuzkağan ALIÇ'a ve bizi eleştiren, projede katkıda bulunan bütün arkadaşlarımıza teşekkür ediyoruz.

> **Turgay ÇİFTÇİ Mehmet ADANUR TRABZON 2011**

# **İÇİNDEKİLER**

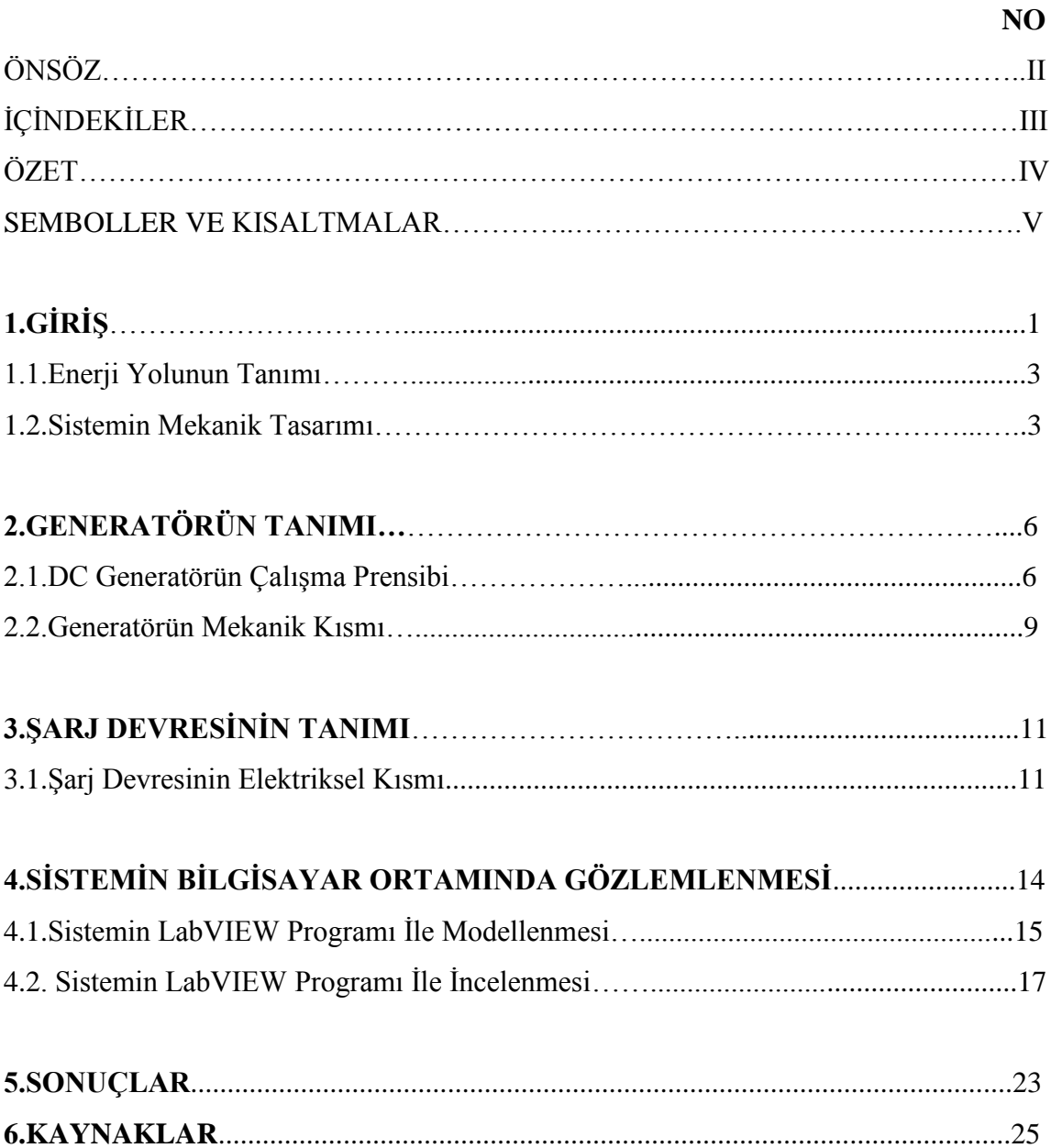

### **ÖZET**

Yenilenebilir enerji kaynakları günümüzün vazgeçilmez enerji kaynaklarından biri olmuştur. Bizde çalışmamızı yenilenebilir enerji kaynağından seçmek isteyerek bu alanda çalışmamızın gelecek zamanda bize katkısı olacağını düşündük. Yaptığımız proje üzerinde yürüyerek elektrik enerjisi üretecek bir enerji yolu olarak düşünelim. Projemizin zemininin içine generatörler döşenmiştir. Zemin üzerinde yürürken uygulanacak basınç ile generatörler üzerindeki kol aşağı yukarı hareket ederek doğrusal hareket yapar. Doğrusal hareketi dişli- çark sistemi ile dairesel harekete çevirmek için generatörümüzün mekanik kısmını o şekilde tasarladık. Böylece generatör içinde bobin dairesel hareket ile gerilim indüklemektedir.

Ürettiğimiz gerilimi şarj devresi ile depolayarak üretilen enerjiyi sürekli hale getiriyoruz. Böylece elektrik günün veya zamanın belli saatlerinde enerji ihtiyacının olmadığı zamanlarda enerji depolanarak ihtiyaç olduğu zamanda hali hazır olarak kullanılır.

Yaptığımız projenin kullanım alanı olarak düşündüğümüz yerler genelde insan yoğunluğunun çok fazla olduğu yerler olması tercihimizdir. Bu yerlere birkaç örnek vermek gerekirse alışveriş merkezlerinin giriş çıkışlarında genelde yoğun kalabalıklar oluşur, buda bizim tam istediğimiz şeydir sistem üzerinde ne kadar çok insan geçerse o kadar enerji üretiriz. Hastane giriş çıkışlarında, metro istasyonlarında, otobüs duraklarında vs. gibi örnekleri çoğaltmak mümkündür.

## **SEMBOLLER VE KISALTMALAR**

- $\Phi$  : Akı
- B : Manyetik akı yoğunluğu
- E : Endüklenen gerilim
- N : Sarım sayısı
- S : Akıya gösterilen kesit
- P<sub>max</sub> : Maksimum güç
- $I_{max}$  : Maksimum akım
- $V_{max}$  : Maksimum gerilim

## **1. GİRİŞ**

 Her geçen gün bütün dünyada olduğu gibi ülkemizde de enerji kaynaklarının sıkıntısı yaşanmaktadır. Bunun nedenleri zaman geçtikçe büyüyen dünya nüfusu ve bu büyüyen nüfusla beraber insanların yaşam standartlarını daha kaliteli daha rahat seviyelere getirmek istemeleridir. Buda enerjide tasarrufu her geç gün imkansız hale getiriyor. Ayrıca bunun üzerine yenilemeyen enerji kaynakları eklenince durum daha da kötü olmaktadır. Çünkü yenilemeyen enerji kaynaklarının tükenmesi ve çevreye oldukça zarar vermesi gibi bir durum vardır [2].

 Yenilenemeyen enerji kaynaklarının tükenmesi durumunda ülke dış ülkelere bağımlı olarak enerji ithal etme yollarına başvuracaktır ki buda ülke ekonomisi için hiç de iyi bir durum değildir. Bu nedenle bütün dünyada olduğu gibi ülkemizde de yenilenebilir enerji kaynakları araştırma ve bu kaynaklardan elektrik enerjisi üretme çalışmaları her geçen gün daha da çok artmaktadır [1].

 Öncelikle enerji kaynaklarını sınıflandıralım. Enerji kaynakları yenilenebilir ve yenilenemeyen enerji kaynakları olmak üzere iki ana başlığa ayrılır. Biz konumuz gereği yenilenebilir enerji kaynakları üzerinde durduğumuz için onları açıklayalım.

Yenilenebilir enerji kaynakları başlıca şunlardır;

- 1. Jeotermal enerji
- 2. Güneş enerjisi
- 3. Hidrolik enerjisi
- 4. Hidrojen enerjisi
- 5. Gelgit (Dalga) enerjisi
- 6. Biyokütle enerjisi
- 7. Rüzgar enerjisi

Yenilenebilir enerji kaynaklarına kısaca değinelim;

 **Jeotermal Enerji :** Yer kabuğunda jeotermal diye bilinen bölgelerdeki ısı enerjisinin yer altı suları yardımıyla yeryüzüne iletilen ısı enerjisi olarak bilinir. Ülkemizde jeotermal enerji kullanımı; konut, termal, tesis, sera, şehir gibi uygulamalarda daha çok kullanılmaktadır. Ayrıca ülkemiz jeotermal ısı kullanımı ve kaplıca uygulamalarında Çin, Japonya, ABD ve İzlanda'nın ardından 5. Sırada geliyor [1,3].

 **Güneş Enerjisi:** Güneş ışınlarından yararlanılarak fotovoltaik hücreler yardımıyla güneş enerjisi elektrik enerjisine çevrilir. Ülkemiz güneş enerjisinden ısı üretiminde sayılı ülkelerden biridir. Ancak elektrik enerjisi üretiminde yavaş yavaş ilerleme kazanıyor [1,3].

 **Hidrolik Enerji:** Hidrolik enerji ilk olarak suya kazandırılan potansiyel enerjiyi kinetik enerjiye dönüştürülerek tribünler yardımıyla elektrik enerjisi üreten kaynaklardır. Ülkemizde hidrolik enerjiden yararlanma oldukça fazladır. Kurulan barajlar bunlara örnektir [1,3].

 **Hidrojen enerjisi:** Hidrojen enerjisi su, güneş, rüzgar ve biyokütle ile üretilmektedir. Araştırmalara göre hidrojenin diğer yakıtlara göre üç kat daha pahalı olduğunu ve kullanılabilmesi için hidrojen üretilmesi maliyetinin düşürülmesine bağlıdır [1,3].

 **Gelgit Enerjisi:** Denizlerdeki dalgaların oluşturduğu enerjiyi, suyun kaldırma kuvveti ve yerçekimi kuvveti sayesinde, dalgaların etkisiyle ortaya çıkan enerjidir [1,3].

 **Biyokütle Enerjisi:** Biyokütle enerjisine atık enerjisi de diyebiliriz. Çünkü biyokütle enerjisini bitkiler, ağaçlar ve hayvansal atıklardan biyokütle enerjisi elde edilmektedir [1,3].

 Neden yenilenebilir enerji kaynakları tercih ediliyor gibi sorularla karşılaştığımız zaman değindiğimiz noktaların dışında tercih edilme sebeplerine şunları da ekleyebiliriz.

- 1. Yenilenebilir enerji kaynaklarının çevreye verdiği zarar yok denecek kadar azdır.
- 2. Yenilenebilir enerji kaynakları; su, güneş, rüzgar, gelgit vs. gibi kaynaklar doğada sürekli var olan kaynaklardır.
- 3. Yenilenebilir enerji kaynaklarından da hidrolik, rüzgar ve güneş gibi kaynaklardan büyük güçlerin eldesi mümkündür. Ayrıca bunlardan rüzgar ve güneş enerjisinden elektrik enerjisi üretmek çok kolaydır.

Yaptığımız projenin benzer uygulamaları da mevcuttur. Bunlar yabancı ülkelerde yine insan yoğunluğunun fazla olduğu eğlence kulüplerinde zemine döşenen piezoelektrik maddeler dediğimiz yani kristal yapıdaki cisimlerin kendilerine dışardan uygulanan basınç

miktarı ile orantılı olarak elektrik enerjisi üretmektir. Piezoelektrik özelliği, ( özellikle kristaller ve belirli kristaller; kemik gibi ) bazı malzemelere uygulanan mekanik basınç sonucunda malzemenin oluşturmuş olduğu elektrik enerjisidir [7,8].

 Bir örnek daha vermek gerekirse yine otoyollarda asfaltın altına piezoelektrik malzeme döşenerek arabaların asfalta uygulamış olduğu basıncı elektrik enerjisine çevirmektedir.

 Bizimde projemiz bu yapılara benzer olarak hareket enerjisini yani zemine uygulanan mekanik enerjinin elektrik enerjisine çevrilmesiyle ilgilidir.

#### **1.1 Enerji Yolunun Tanımı**

Enerji yolu, genel amaçlı, bir zemin düşünelim (halı, parke, baskül vs.) üzerine bir basınç uygulandığı zaman elektrik enerjisi üreten bir sistemdir. Çalışmamızda yaptığımız sistem insan yürürken zemine uyguladığı basıncı elektrik enerjisine dönüştürme olayıdır. Sistemi tasarlama fikri ilk olarak yollarda bulunan engellere araçların uygulamış olduğu yüksek basıncı elektrik enerjisine dönüştürme düşüncesiyle gerçekleşti.

Sistem insanların yürüdüğü zaman zemine uyguladığı basıncı elektrik enerjisine çevirme olayıdır. Dolayısıyla bu sistemi kullanacağımız alanlar insan yoğunluğunun çok olduğu yerlerde kullanılmasıdır. Bu sayede sistemimizden alacağımız verim yüksek olacaktır.

Enerji yolunun zemininde belli aralıklarla üzerine basınç uygulandığında elektrik enerjisi üreten generatörler dizilidir. Ayrıca ürettiğimiz gerilimi anında kullanabilmek için sistem etrafında ledler dizilmiştir.

Enerji yolunda üretilen enerjiyi depolayabilmek için ayrıca bir şarj devresi sisteme dahildir. Şarj devresi ile sistemden üretilen enerji depo edilerek daha sonra tekrar kullanılabilir.

#### **1.2. Sistemin Mekanik Tasarımı**

Okulumuzun güç sistemleri laboratuvarında çalışma imkanı bularak yaptığımız enerji yolu adlı projemizin elektriksel kısma dahil olmayan mekanik kısmı ile ilgili tasarımızdan bahsedelim. Öncelikle sistemin mekanik kısmının bilgisayar ortamında çizilmiş şeklini

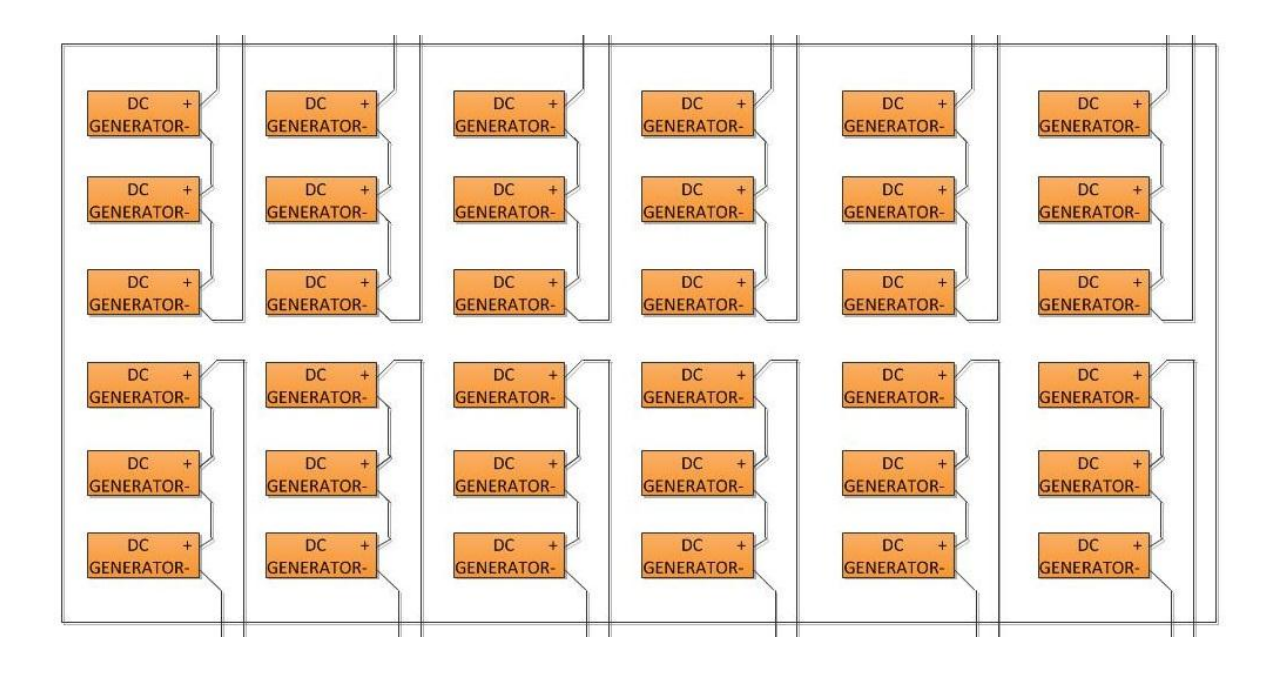

inceleyelim şekil 1.1.'de görüldüğü gibi generatörler üçer üçer kendi arasında seri bağlanmıştır.

**Şekil 1.1.** Sistemin mekanik kısmında generatörlerin dizilişi ve bağlantı şekilleri

Sistemin mekanik kısmı diye bahsettiğimiz kısım tam olarak çalışma zeminini ele alacağız. Zeminimizin herhangi bir elektriksel bağlantısı olmayan kısımdır. Sistemin zemini üzerinde yürünebilecek parkur olacak şekil 1.2'de tasarlanmıştır. Bu kısmı düşünürken eni 0,6 m, boyu 1,5 m ve derinliği 0.01 m olan bir dikdörtgen kutu düşünülmüştür.

Üzerinde yürünecek zemin 6 bölmeden oluşmaktadır. Bu bölmelerin her birine 6 tane generatör döşenebilecek şekilde generatörlerin boyu kadar delikler açılmıştır. Bu bölmeler büyüklüğünde köpükler kesilmiştir. Bölmelerde olduğu gibi köpüklere generatörler oturabilecek şekilde yuvalar yapılmıştır. Köpükleri kullanmanın amacı ise hem boş olan dikdörtgen kutunun içini doldurarak zeminin mukavemetini artırmak hem de zeminin içine yerleştirilen generatörlerin sağa sola hareket etmesini engellemeye çalışmaktadır.

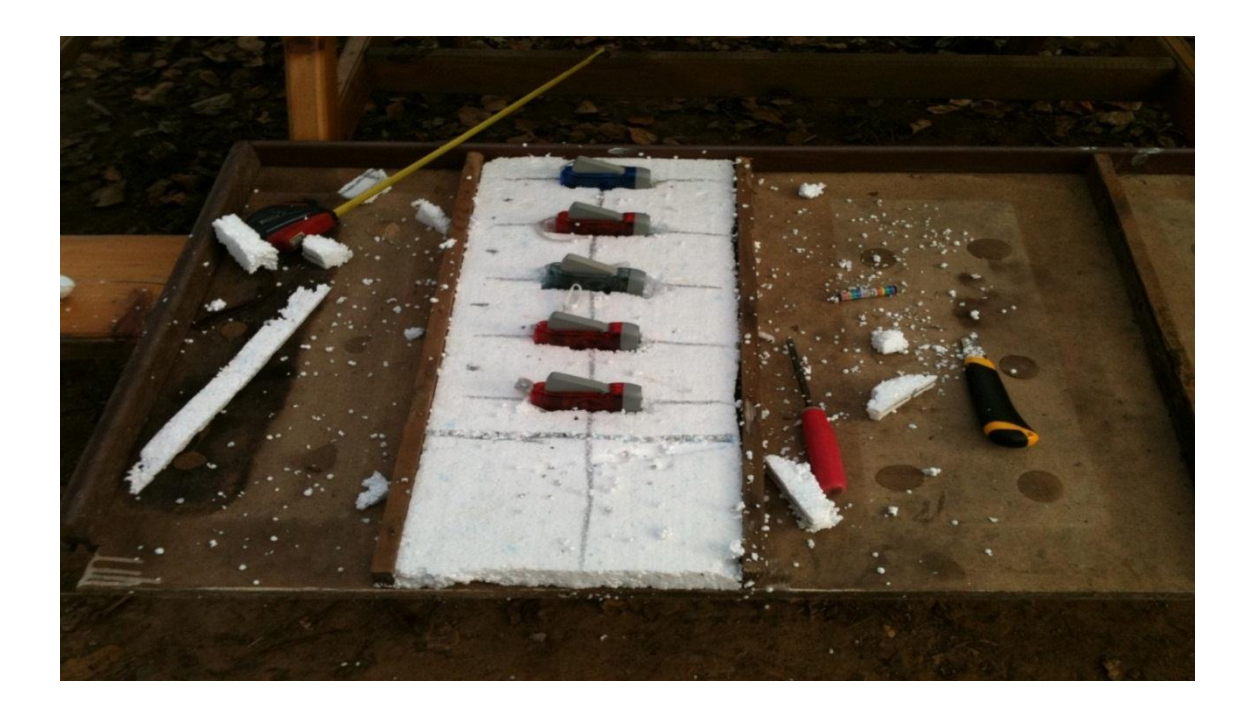

**Şekil 1.2.** Sistemin mekanik kısmının zemininden bir kesit

Bölmeleri teker teker ele alacak olursak bir bölmede 6 tane generatör yerleştirilmiştir. Generatörler arası mesafe bir generatör boyu ( 0,01 m ) kadardır. Yan yana iki bölmeyi ele alacak olursak bir bölmede bulunan generatörler ile diğer bölmede bulunan generatörler arası mesafe 2 generatör boyudur ( 0,02 m ).

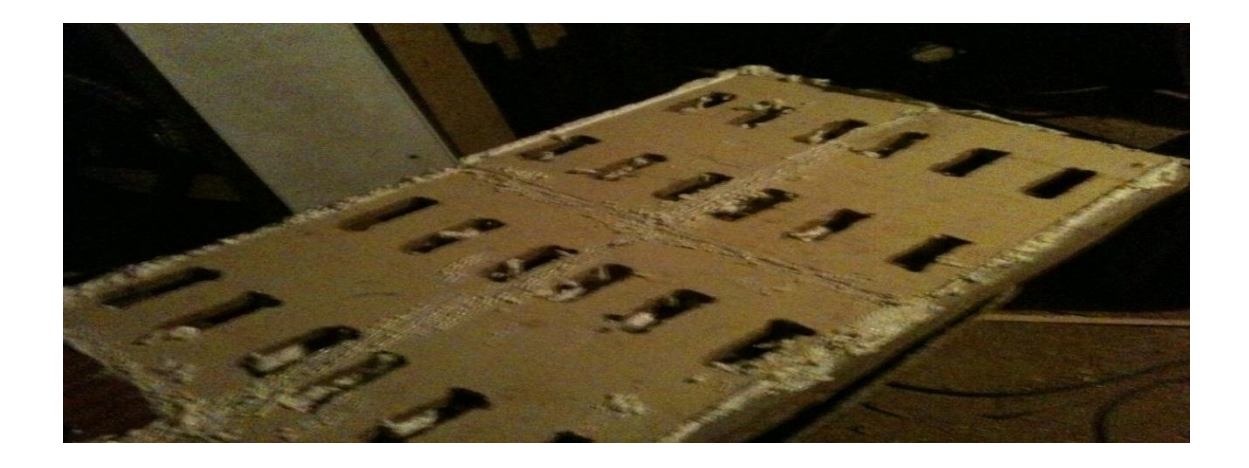

**Şekil 1.3.** Sistemin zeminine yerleştirilecek generatörlerin bölmelerdeki yerleri ve aralarındaki mesafe

## **2. GENERATÖRÜN TANIMI**

Generatörler AC ( Alternatif Akım ) ve DC ( Doğru Akım ) olmak üzere ikiye ayrılırlar. Çalışmamız gereği DC generatörler üzerinde durulmuştur. Doğru akım güç kaynağı DC generatördür. Bir generatörün çalışmasını anlamak için bir telin manyetik alanda hareket ettirilme işleminin ana prensiplerini anlamamız şarttır.

### **2.1. DC Generatörün Çalışma Prensibi**

Şekil 2.1.'e bakacak olursak kuvvetli iki mıknatısın N ve S kutbu karşı karşıya gelecek şekilde konulmuştur. Bu iki mıknatısın zıt kutupları arasında bir magnetik alan oluşacaktır. Bu magnetik alan içerisine metal bir levha yerleştirdiğimizde metal levhanın uçları arasında gerilim indüklenecektir.

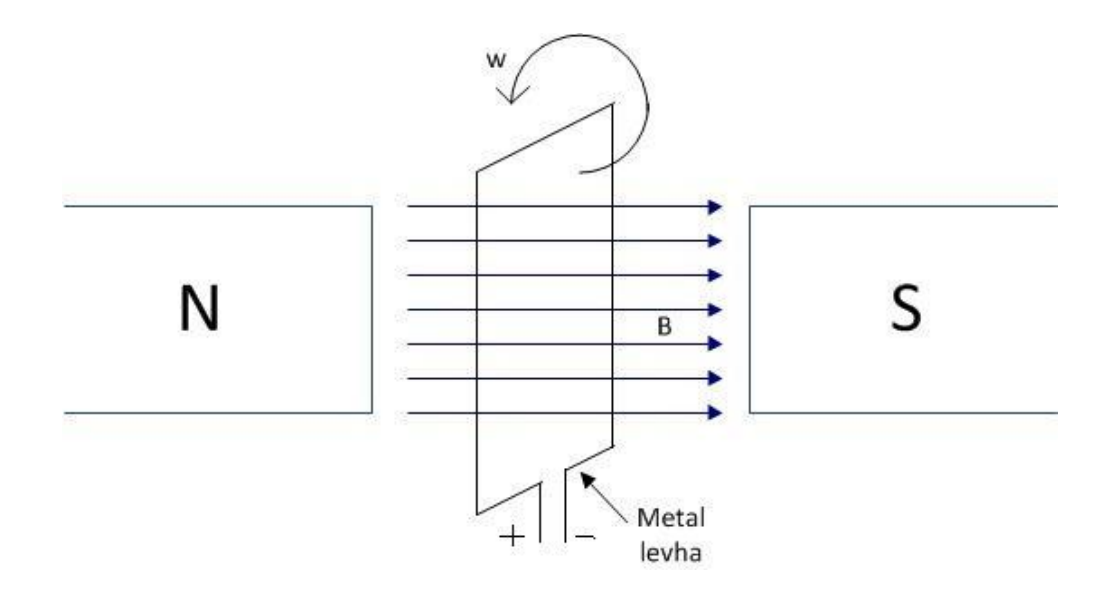

**Şekil 2.1.** Basit bir generatörün elde edilişi

DA generatörleri;

- 1. Serbest uyartımlı generatörler
- 2. Şönt generatörler
- 3. Seri generatörler
- 4. Kompond generatörler olmak üzere dörde ayrılır [4].

Doğru akım generatörlerini kısaca tanımlayalım;

**Serbest Uyartımlı Generatörler:** Büyük yüklerde gerilim az değişir. Gerilim ayarı büyük bir sınır dahilinde mümkündür. Serbest uyartımlı generatörlerde kısa devre olma durumunda makine en büyük akımı verir. Serbest uyartımlı generatörlerin kullanım alanlarına değinecek olursak; sabit gerilimli bir şebeke üzerinde çalışmak ve akülümatör şarj etmek için elverişlidir. Şönt makinaya benzer [4].

**Şönt Generatörler:** Şönt generatörlerin muhtelif yüklerde gerilimi az değişir. En çok kullanılan montaj şeklidir. Kullanıldığı yerlere bakacak olursak elektrik santrallarında elektro kimya işletmelerinde kullanılır. Bu generatörler genel olarak çok şiddetli ve sık yük değişmesi olmayan yerlerde kullanılır. Akümülatörlerle beraber çalışmaya elverişlidir [4].

**Seri Generatörler:** Seri generatörlerde gerilim ilk olarak yükselir maksimum seviyeye gedikten sonra düşmeye başlar. Bu durumda gerilim ayarı yapmak için seri bobine bir direnç bağlanır. Bu durumda makine kutuplarını değiştirir. Seri generatörler seri bağlanmış birçok seri motorlara enerji göndermeye yarar. Seri generatörlerin kullanıldığı yerlere bakacak olursak tramvay işletmelerinde muayene ve fren montajları gibi çalışmalarda güç kaybını otomatik telafi etmek için uzak hat generatörü olarak ark lambalarının beslenmesi için kullanılmaktadır [4].

**Kompond Generatörler:** Kompond generatörler seri ve paralel iki farklı kutup sargısı bulunan generatörlerdir. Seri ve paralel kutup sargıları birbirinin alanlarını destekliyorsa buna eklemeli kompond, birbirlerinin alanlarını zayıflatıyorsa buna ters kompond denir. Kompond generatörlerin kullanıldığı yerlere bakacak olursak tren enerji santrallerinde yani yük değişiminin şiddetli ve çok sık olduğu yerlerde kullanılır [4].

Doğru akım generatörlerinin üretmiş olduğu gerilim aslında içerisinde alternatif akım şeklindedir. Doğrultucular yardımıyla doğrultuktan sonra dışarı doğru gerilim olarak verilir. Bu sayede DC gerilim elde edilmiş olur [5].

Aslında projemizde kullandığımız generatörlere kısaca değinmek gerekirse, **Faraday İndüksiyon Yasası'**na göre hareketsiz haldeki bir iletken çerçeve, değişken manyetik alan içerisinde bulunursa çerçeve uçları arasında bir gerilim indüklenir. İndüklenen gerilimin değeri manyetik akının birim zamandaki değişim hızına ( dΦ/dt ) ve iletken çerçevenin sarım sayısına ( N ) bağlıdır. Eğer iletken çerçeve uçları bir direnç üzerinden birleştirilirse, oluşan kapalı devreden bir akım akar. Aşağıda faraday yasasına ait matematiksel denklemler görelim.

$$
\Phi = \int B \cdot dS \tag{2.1}
$$

$$
E = N \cdot \frac{d\Phi}{dt} = -N \cdot S \cdot \frac{dB}{dt}
$$
\n(2.2)

Sistemimizde 6 bölme, her bölmeye de 6 adet generatör kullandığımızdan dolayı toplam 36 adet generatör kullanılmıştır. Ayrıca ürettiğimiz enerjiyi gösterebimek için sistem ledlerle döşenmiştir.

Sistemimizin kurulu gücünü hesaplayacak, her bir generatörün indüklediği gerilim  $V_{max} = 0.5$  volt, oluşan akımımız ise  $I_{max} = 20$  mA'dir. Bu durumda her bir generatörün gücünü hesaplayalım.

$$
P_{max} = I_{max} \cdot V_{max}
$$
  
\n
$$
P_{max} = 0.5 \cdot 20
$$
  
\n
$$
P_{max} = 0.01
$$
 Watt

Sistemden üretilen toplam gücü hesaplayalım.

$$
P_{Tmax} = 0.5 \cdot 36 \cdot 20
$$

$$
P_{Tmax} = 0.36 \text{ Watt}
$$

#### **2.2. Generatörün Mekanik Kısmı**

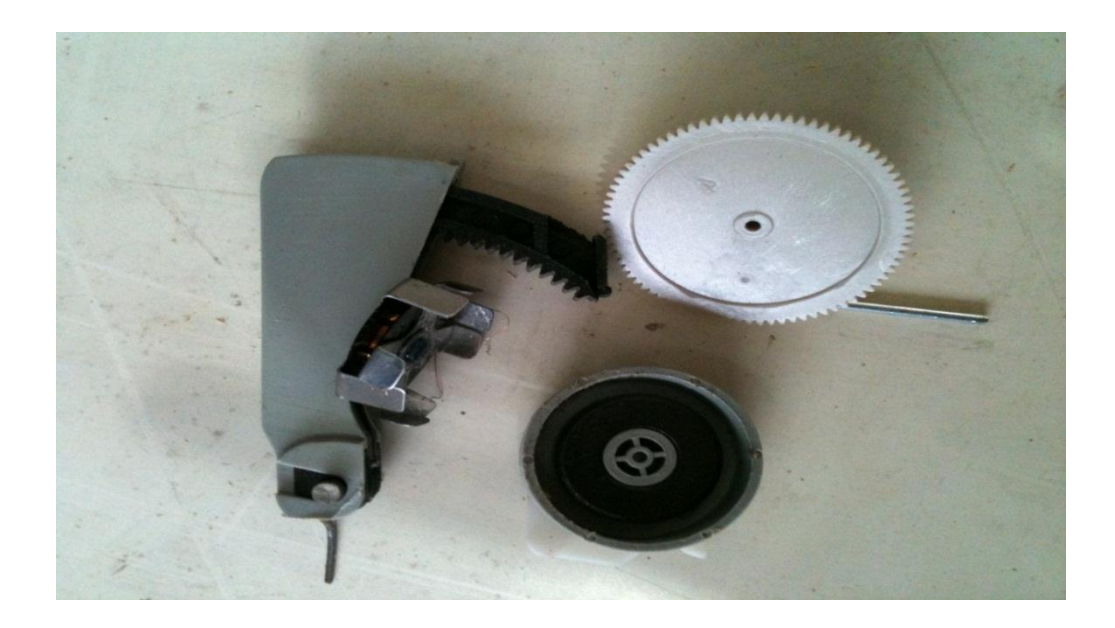

**Şekil 2.2.** Generatörde doğrusal hareketi sağlayan kol ve dairesel hareketi sağlayan malzemeler

Sistemde kullanılan generatör hareket enerjisini elektrik enerjisine çevirmektedir. Zeminde yürürken generatörler üzerindeki doğrusal hareket yaparak çalışan kol üzerine basınç uygulanarak bu kolun aşağı yukarı hareket etmesi sağlanmaktadır. Şekil 2.2.'de generatörün doğrusal hareket eden kolu ve bu hareketi dairesel harekete çeviren dişli çark sistemi gösterilmektedir. Generatörde gerilim indüklemek için generatör içindeki bobinin dairesel hareket yaparak mıknatıs içinde dönmesi gerektiğinden, elde edilen doğrusal hareketi dairesel çevirmemiz gerekir. Bundan dolayı dişli çark sistemi kullanarak doğrusal hareketi dairesel harekete çevirme işlemi tamamlanmıştır. Generatörün yandan görünüşü kol, dişli çark sistemi ve bobin bağlantısı şekil 2.3. da gösterimiştir.

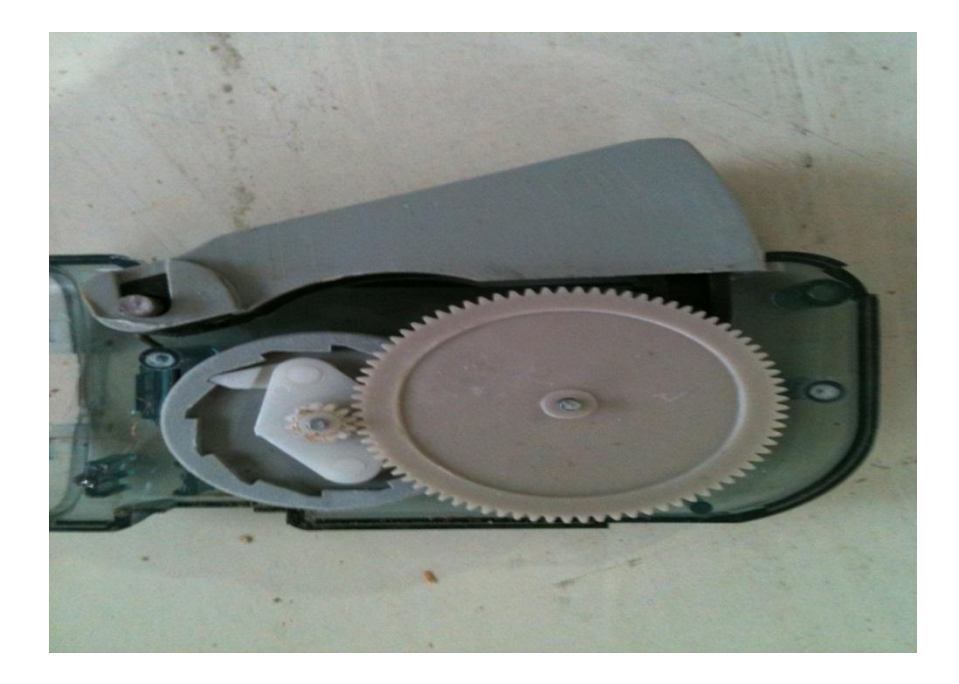

**Şekil 2.3.** Generatörün mekanik kısmı

### **3. ŞARJ DEVRESİNİN TANIMI**

Öncelikle çalışmamızda kullanılan şarj devresinin diğer büyük şarj devreleri gibi olmadığını belirtelim. Yani araba akülerinin şarj devresi gibi değil. Çalışmanın şarj devresi diyot, devreyi açma-kapama anahtarı ve şarjlı pilden oluşmaktadır.

Şarj devresini oluşturmamızdaki amaç sistemin ürettiği elektrik enerjisini depo edip tekrar kullanabilmektir.

#### **3**.**1 Şarj Devresinin Elektriksel Kısmı**

Şarj devresindeki elamanları tanıyalım.

**Diyot:** Diyotların iki ucu arasında farklılık vardır. Bu bakımdan elektronik karta yerleştirilirken doğru yönde takılmalıdır. Çünkü elektrik akımı diyotlar içinde akarken sadece bir yönde akacaktır. (Aynı lastik içindeki havanın sibob içinden sadece bir yönde akması gibi). Diyotlar iki bağlantı ucuna sahiptirler, biri anod diğeride katoddur [8]. Şekil 3.1.'de diyotların bağlantı uçlarını gözlemleyebiliriz.

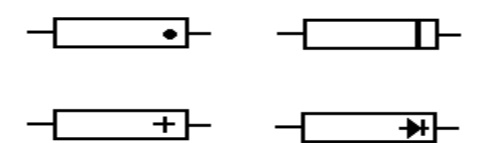

**Şekil 3.1.** Diyotların bağlantı uçları

Kart genellikle katodun bittiği noktaya (+) işareti ile işaretlenir. Diyotlar bütün şekillere ve ebatlara girilebilir. Onlar genellikle bir tip numara ile işaretlenir. Diyot karakteristiklerinin ayrıntıları tip numaralarına göre kataloglardan bulunarak öğrenebilir [8].

Eğer ohmmetre ile direnç ölçmeyi biliyorsanız o zaman diyotun sağlamlık testini yapabilirsiniz. Bir yönde düşük direnç gösterirken diğer yönde çok yüksek direnç gösterecektir. Şekil 3.2.'de gösterildiği gibi diyotların uygulamada kullanılan zener diyot ve LED diyot gibi değişik çeşitleri vardır.

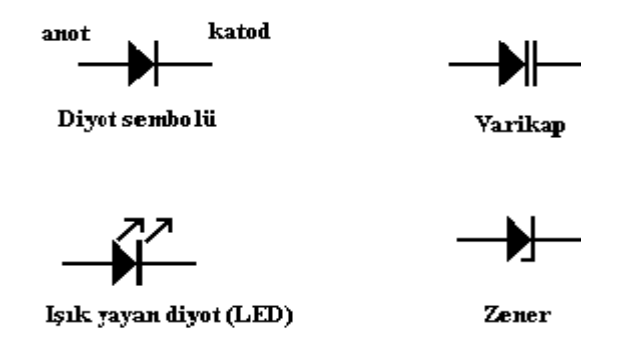

**Şekil 3.2.** Bazı diyot sembolleri

**ON-OFF Anahtarı:** Devreyi açık devre ve kapalı devre konuma getiren, kapalı durumda akım geçmesini sağlayan anahtarlara On-Off anahtarı denir.

**Şarjlı Pil:** Elektrokimyanın anahtarı oksidasyon ve redüksüyondur. Bir malzeme okside olduğunda elektron kaybeder, yani artı yüklenir, yani daha yüksek bir oksidasyon düzeyine geçer. Benzer şekilde, redükte olan bir madde de elektron kazanır, yani eksi yüklenir, yani oksidasyon düzeyine düşürür.

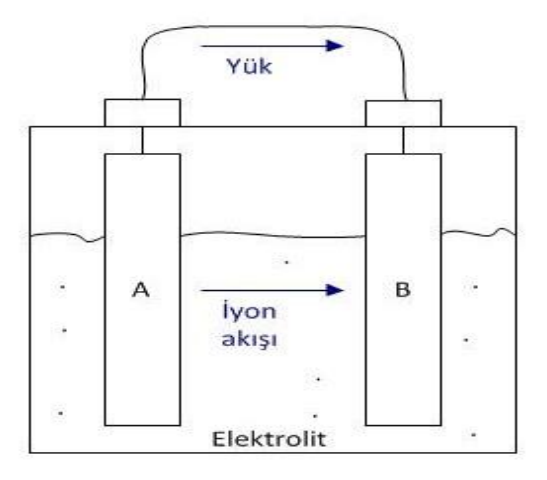

**Şekil 3.3.** Şarjlı pil gösterimi

Diyelim ki A maddesi kolayca oksidize oluyor, yani elektron kaybetmeyi seviyor ve B'de redükte olmayı, yani elektron kazanmayı seven bir madde. Şekil 3.3.'de görüldüğü gibi bu iki madde bir elektrolit içine yerleştirildiğinde A'dan B'ye bir devre tanımlanır.

Şarj edilebilir piller, deşarj olurken normal pillere çok benzer bir şekilde çalışırlar. Ancak pil şarj edildiğinde elektronlar, pil tamamen dolan kadar, deşarjın ters yönünde hareket ederler. Böylece elektronlar A'ya geri dönmeye zorlanırlar ve oksidize olan A redükte edilerek, pil tekrar kullanılabilir hale getirilir. Bu basit bir işlem gibi görünse de yanlızca belirli madde ve elektrolit kombinasyonlarında gerçekleşebilmektedir.

Kısaca NICD ( nikel kadminyum ) pillere değinirsek düşük empedansları nedeniyle kısa süreli yüksek akım istenen yerlerde ( portatif ev aletleri ) tercih sebepleridir. Bir NICD pil şarj edildiğinde,önce terminal voltajı en yüksek noktaya çıkar ve sonra normal değerine düşer. İşte bu düştüğü nokta onun tam kapasitesine ulaştığı yerdir. Şayet pili hızlı şarj ediyorsak şarjı pil voltajının düştüğü yerde kesmemiz gerekir. Aksi halde şarj akımı aşırı bir enerji doğuracak bu da pilin içindeki elektrolitiğin ( sıvının ) hidrojen ve oksijen çıkarmasına ve giderek pilin iç basıncının ve ısısının artmasına, şarj hala devam ediyorsa terminal voltajının düşmesine ve sonunda pilin patlamasına neden olacaktır.

Şekil 3.4.'de gösterildiği gibi şarj devremizi led, diyod, on-off anahtar ve NICD pil ile kurduk. Diyotu kullanmamızın amacı sistemden gelen akımı şarj devresine geçirmek pili şarj etmektir. Sistem çalışmadığı zaman ya da çalışırken şarj devresinden sisteme akım geçişini önlemektir. Şarj devresinde kullandığımız led pilin şarj edilip edilmediğini anlamamız için bize yardımcı olacaktır.

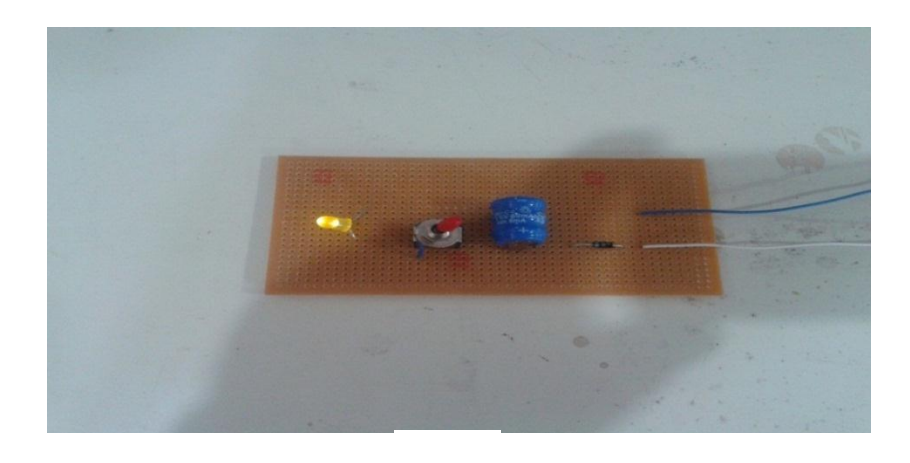

**Şekil 3.4.** Sistemin şarj devresi

### **4. SİSTEMİN BİLGİSAYAR ORTAMINDA GÖZLEMLENMESİ**

Ölçme ve enstrümantasyon odaklı olarak geliştirilen LabVIEW ( Laboratuary Virtual Instruments For Engineering Workbench ) bugün bir yazılım üretme platformu olarak diğer yapısal ve nesne tabanlı programlama dillerinin hemen hemen her yeteneğine sahiptir. Hali hazırda sunulmuş modüler yapıda ki birçok fonksiyonu ve Express VI'ları ile programlama sürecine şaşırtıcı derecede basitleştirir ve hızlandırır. National Instrument Firması tarafından üretilmiş ve LabVIEW ile entegre çalışabilen çeşitli donanımlar bir çok mühendislik uygulamalarında veri toplama, analizi ve sunumu aşamalarında çok hassas ölçümler yapmayı sağlar. Ayrıca bir çok donanım üreticisi de LabVIEW sürücülerini ürünle birlikte vermektedir [6].

LabVIEW grafiksel programlama dili teknolojisi ( GPL ) ile programlama yeni bir dönemi başlatmıştır. GPL metin tabanlı kodlama yerine tamamen sembolleştirilmiş komut setine sahiptir. Dolayısı ile komut ezberleme zorluğunu ortadan kaldırmıştır. Programcı paletlerden ihtiyacı olan fonksiyonları alarak bir akış şeması oluşturur gibi yazılım üretebilmektedir; hatta Express VI'lar ile sadece girişleri ve çıkışları bağlamak suretiyle onlarca programı dakikalar içerisinde üretebilir. Böyle bir işlem, diğer programlama dilleri ile günlerce sürebilir [6].

Yurtdışında, üniversitelerde lisansüstü bilimsel çalışmalarda yaygın olarak kullanılmakla birlikte lisans seviyesinde de özellikle veri akışı yapısından dolayı programlamaya giriş ve algoritma derslerinde LabVIEW tercih edilmektedir. LabVIEW uzun bir gelişim süresi olmasına karşın Türkiye'de yaygınlaşmamış olup, 2000'li yılların başından itibaren üniversitelerimizin müfredat programlarına girmeye başlamıştır. Ülkemizde LabVIEW kullanılarak yapılmış endüstriyel ve akademik çalışmalar olsa da kendi dilimizde LabVIEW'in kullanımını anlatan ve yaygınlaşmasını sağlayacak bir Türkçe kaynak henüz bulunmamaktadır. Bundan dolayı bu kitabın, ölçme laboratuarlarında ve programlama alanında çalışan kullanıcılara faydalı olacağını ve bu sahada kaynak ihtiyacını gidermeye yardımcı olacağını umuyoruz [6].

## **4.1 Sistemin LabVIEW Programı İle Modellenmesi**

Sistemimizin LabVIEW ile bağlantısını şekil 4.1.'e bakarak inceleyelim. Öncelikle generatörlerin çıkışlarını kendi aralarında seri yaparak tek çıkış olarak NI DAQCard'a giriş yapıyoruz. DAQCard'ın buradaki görevi sistem ile bilgisayar arasında online veri alışverişini sağlamaktır. DAQCard'ın çıkışını ara kablo yardımıyla bilgisayara bağlayıp sistemimizin ürettiği gerilimi, akımı ve gücü oluşturmuş olduğumuz LabVIEW arayüzünde gözlemliyoruz.

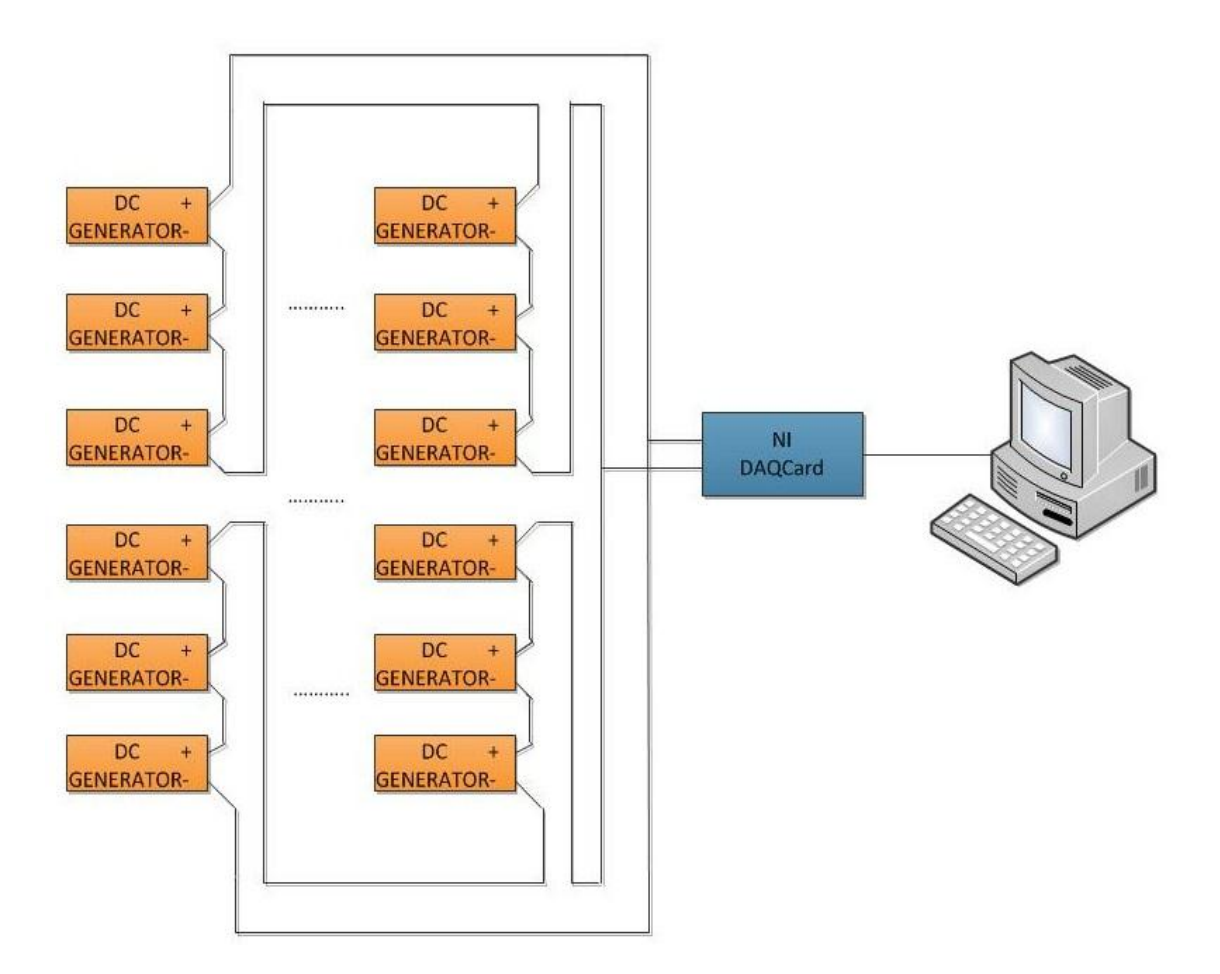

**Şekil 4.1.** Sistemin NI DAQCard ile bilgisayara bağlantısı

LabVIEW programında modelleme yaparken New-Blank VI adımlarını izleyerek Front Panel ve Blok Diagramı ekranda gözleriz. Bu iki panel bizim çalışmamızı yani yapacağımız modellemeyi gerçekleştireceğimiz ara yüzelerdir. Front panel ve blok

diagram birbirine paralel çalışır yani birinde yapılan işlem diğerinde de gerçekleşecektir. Şekil 4.2. ve 4.3'de görüldüğü gibi sistemimizin modellenmesini gerçekleştirdik.

Şekil 4.2.'deki blok diagram üzerinde sistemin modellenmesi gerçekleştirilmiştir. Görüldüğü üzere sistemdeki gerilimi ve akımı ölçebilmek için blok diagramına controls panelinden iki adet knob sayıcı, gücü ölçebilmek için controls panelinden bir adet numerical indicator bölümünden meter, sayıcılardan gördüğümüz gerilimi, akımı ve meterdan ölçtüğümüz gücü bir osiloskopta gözlemlemek için yine controls panelinden graph indicatörden wavechart seçilidir. Ayrıca yaptığımız modellemenin sürekli çalışabilmesi için blok diagramda görüldüğü gibi while döngüsü içine alınmıştır.

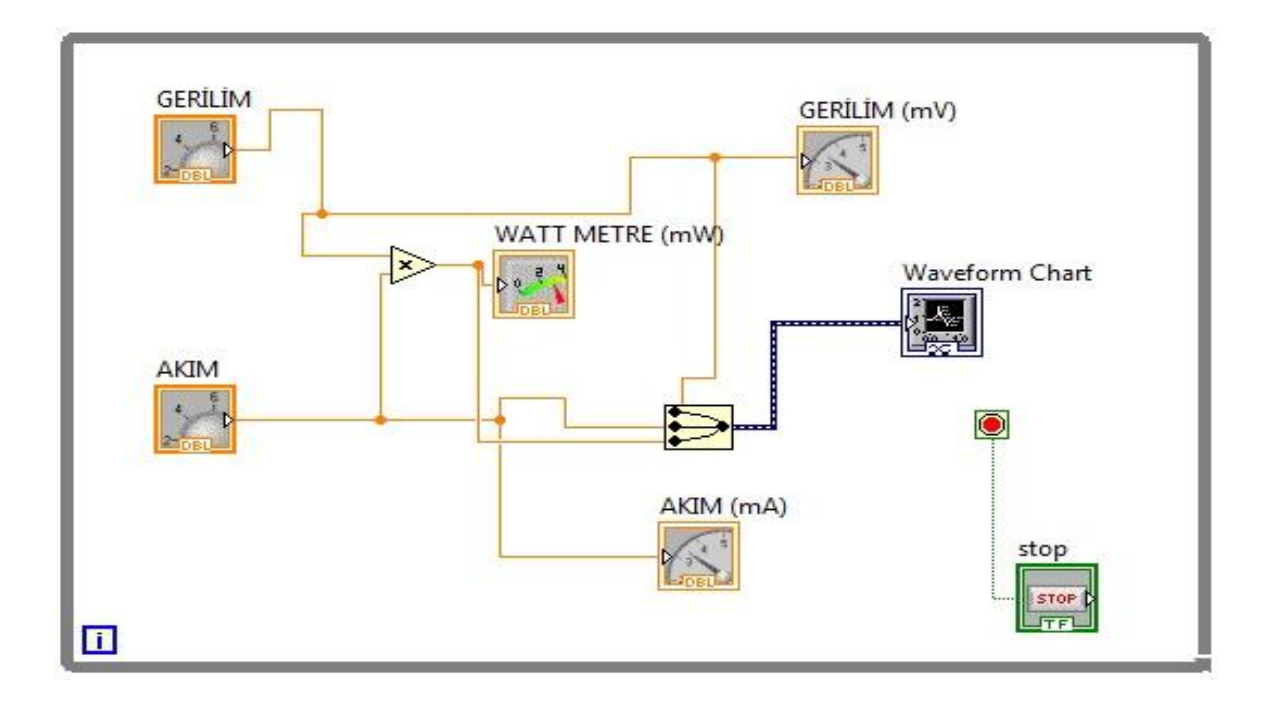

**Şekil 4.2.** Sistemin modellenmesi, LabVIEW programından **Blok Diagramı**

Şekil 4.3.'de de blok diagramda incelenen elamanların aynısı bulunmaktadır. Zaten LabVIEW programında blok diagram ve front panel ikisi birbirine paralel çalışır daha önce söylemiştik. Yani birinde bulunan elaman diğerinde de mevcuttur. Blok diagramda kodu yazılan sistemi tasarlanan bir projenin front panelde görsel ara yüzü oluşturulur.

LabVIEW pogramının kullanılmasının amacı görsellik açısından sistemin çıkışlarını inceleyebilmektir. Burada yapılan işlemi herhangi bir osliskopda da gerçekleyebilirdik

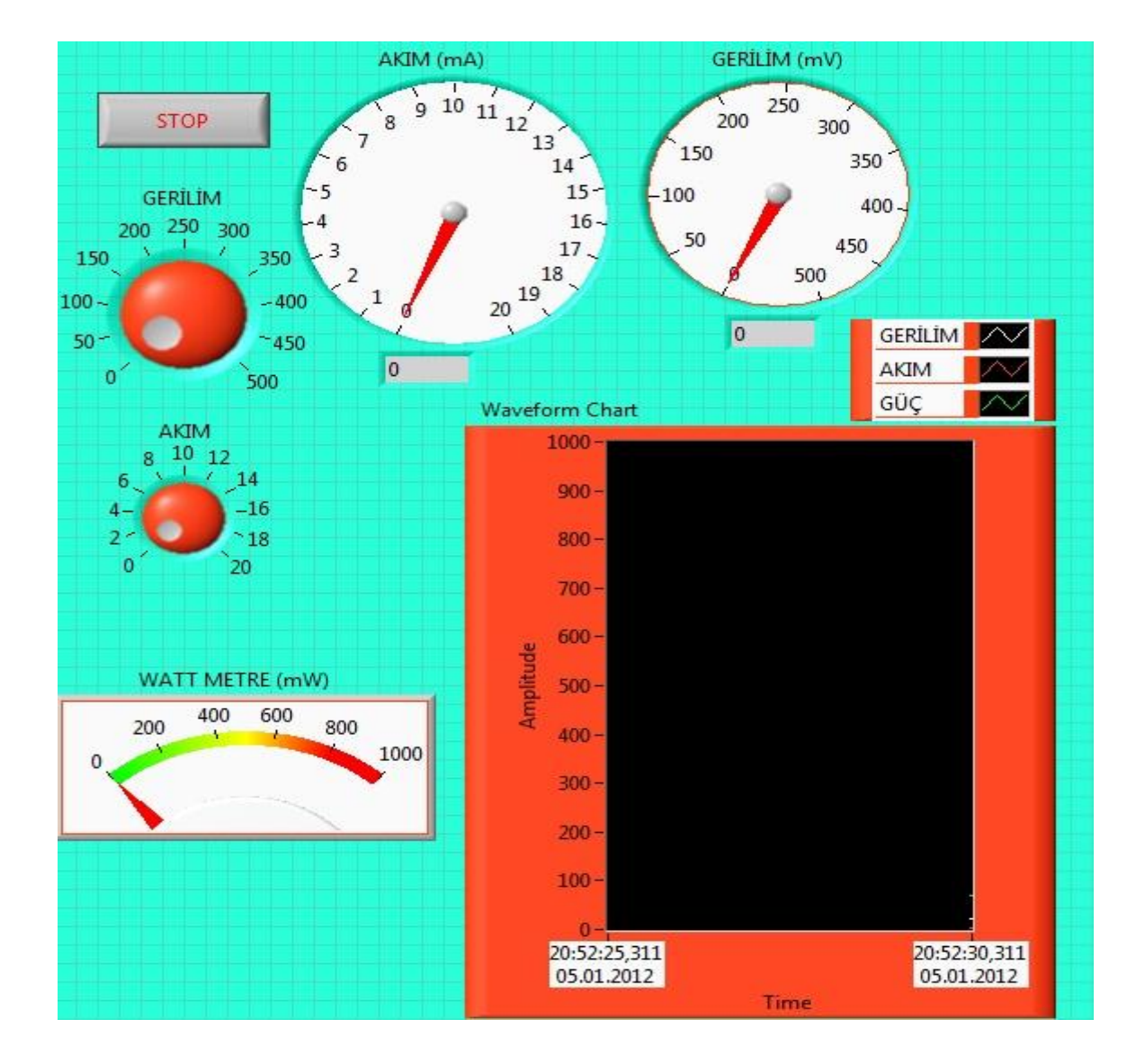

görsellik açısından LabVIEW'in daha güzel olacağına karar verip sistemimizi bu programla gerçekledik.

**Şekil 4.3.** Sistemin modellenmesi, LabVIEW programından **Front Paneli** 

## **4.2. Sistemin LabVIEW Programı İle İncelenmesi**

Enerji yolunun üzerinde yüründüğü zaman bütün generatörler aynı anda çalışmayacaktır. Sadece ayağımızla basınç uyguladığımız bölgedeki generatörler çalışacaktır. Biz de bu generatörlerin çıkışlarındaki gerilimleri ve akımları gözlemleyebilmek için LabVIEW programı ile modelledik. Bu kısımda değişen akım ve gerilim değerlerini ve bu durumda meydana gelecek sistemimizin gücünü inceleyebiliriz.

#### **4.3. Uygulamalar**

Aldığımız birkaç gerilim ve akım değerine göre sistemimizi inceleyelim. Sistemin farklı çıkışlara göre şekil 4.4., 4.5., 4.6., 4.7., 4.8.'de gerilim, akım ve gücünün bilgisayar ortamında LabVIEW arayüzü ile değişimi incelenmektedir.

Şekil 4.4.'de sistemde çıkış olarak akım (I=2,10617 mA), gerilim (V=49,6364 mV) alınarak gücümüzü ( $P=104,52226 \cdot 10^{-3}$  mW) hesapladık.

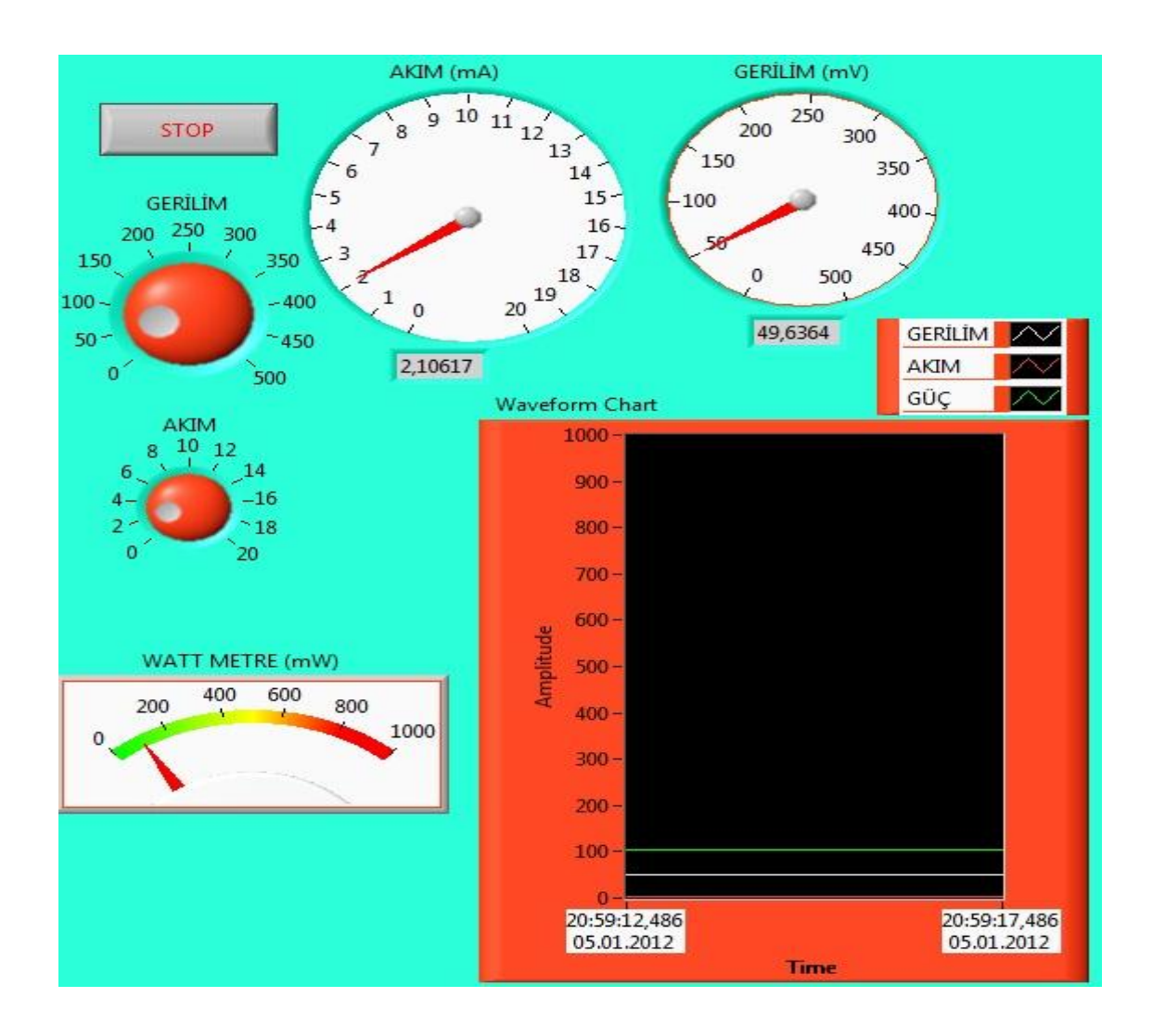

**Şekil 4.4.** Uygulamanın LabVIEW arayüzü

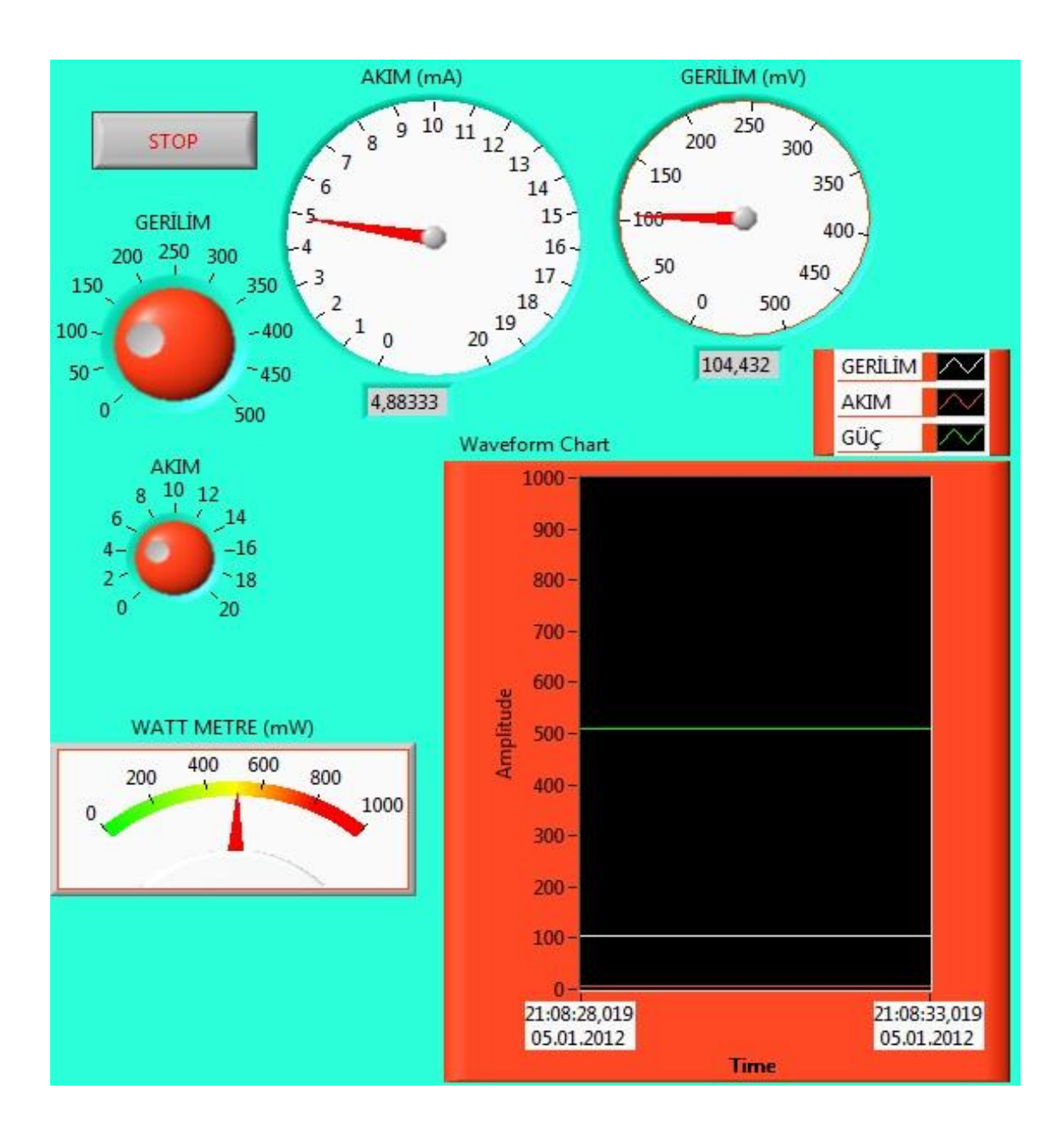

Şekil 4.5.'de sistemde çıkış olarak akım (I=4,88333 mA), gerilim (V=104,432 mV) alınarak gücümüzü ( P=509,975·10-3 mW ) hesapladık.

**Şekil 4.5.** Uygulamanın LabVIEW arayüzü

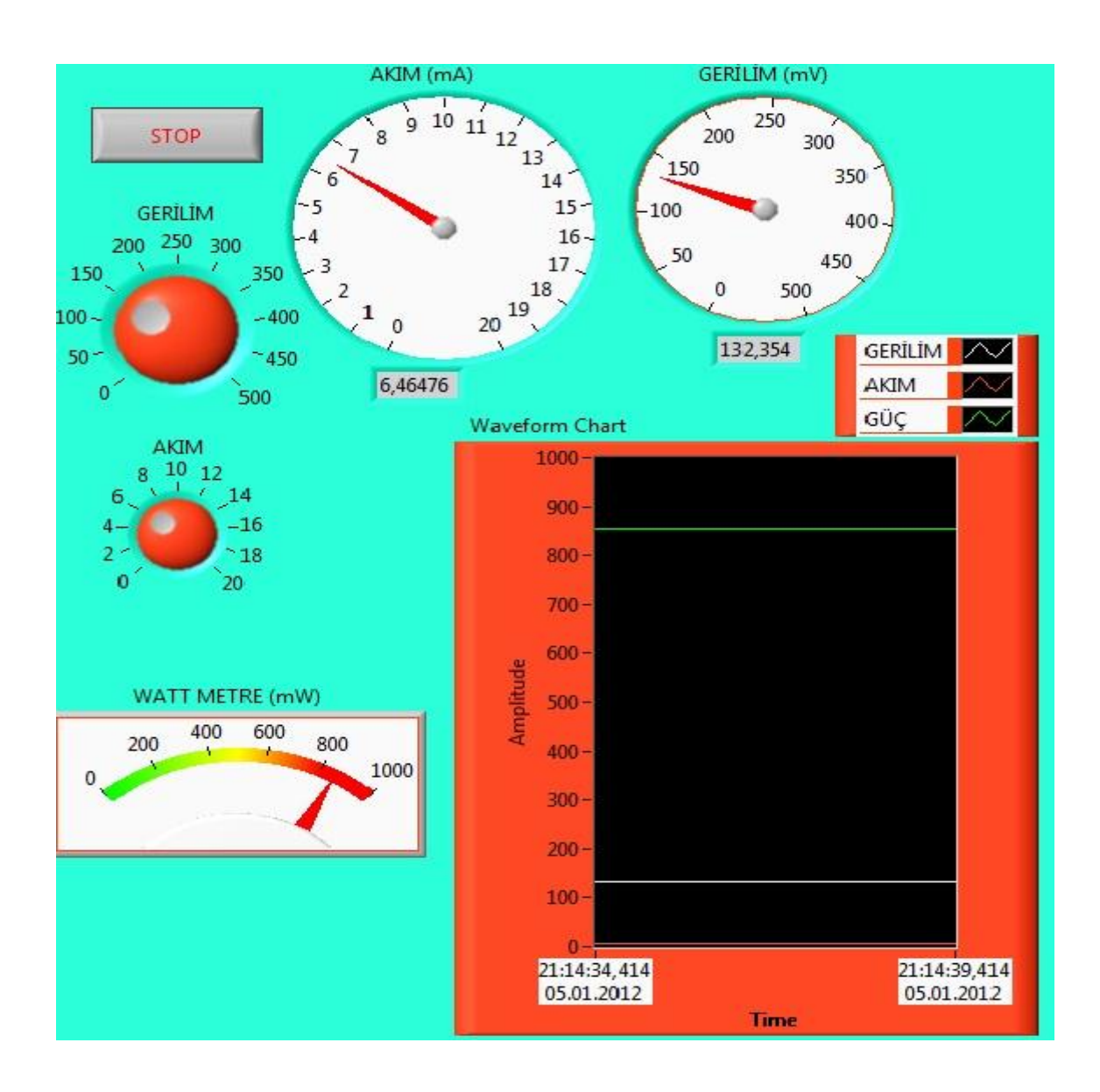

Şekil 4.6.'da sistemde çıkış olarak akım (I=6,46476 mA), gerilim (V=132,254 mV) alınarak gücümüzü ( P=854,990369·10<sup>-3</sup> mW ) hesapladık.

**Şekil 4.6.** Uygulamanın LabVIEW arayüzü

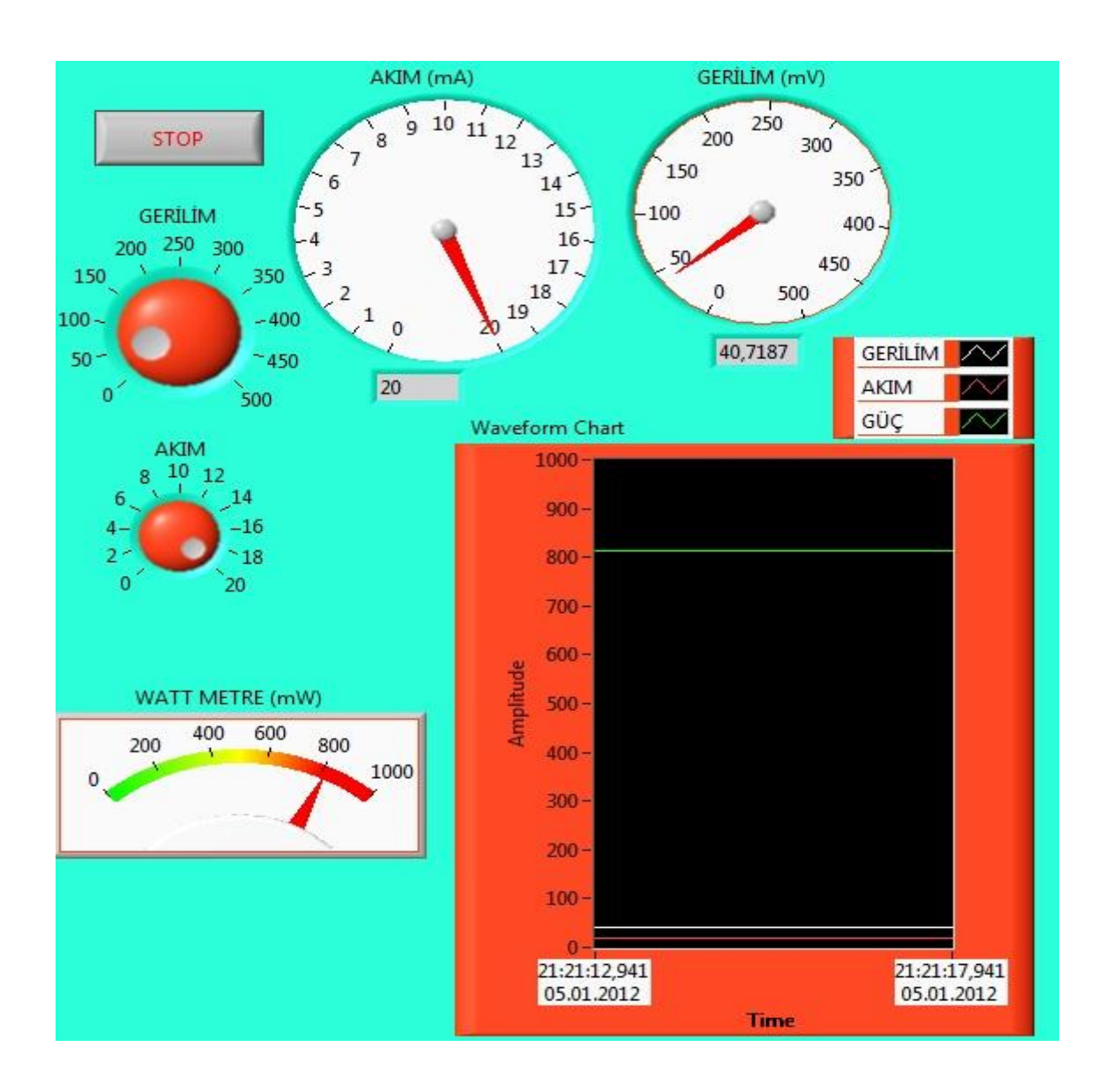

Şekil 4.7.'de sistemde çıkış olarak akım (I=20 mA), gerilim (V=40,7187 mV) alınarak gücümüzü ( $P=814,374\cdot 10^{-3}$  mW) hesapladık.

**Şekil 4.7.** Uygulamanın LabVIEW arayüzü

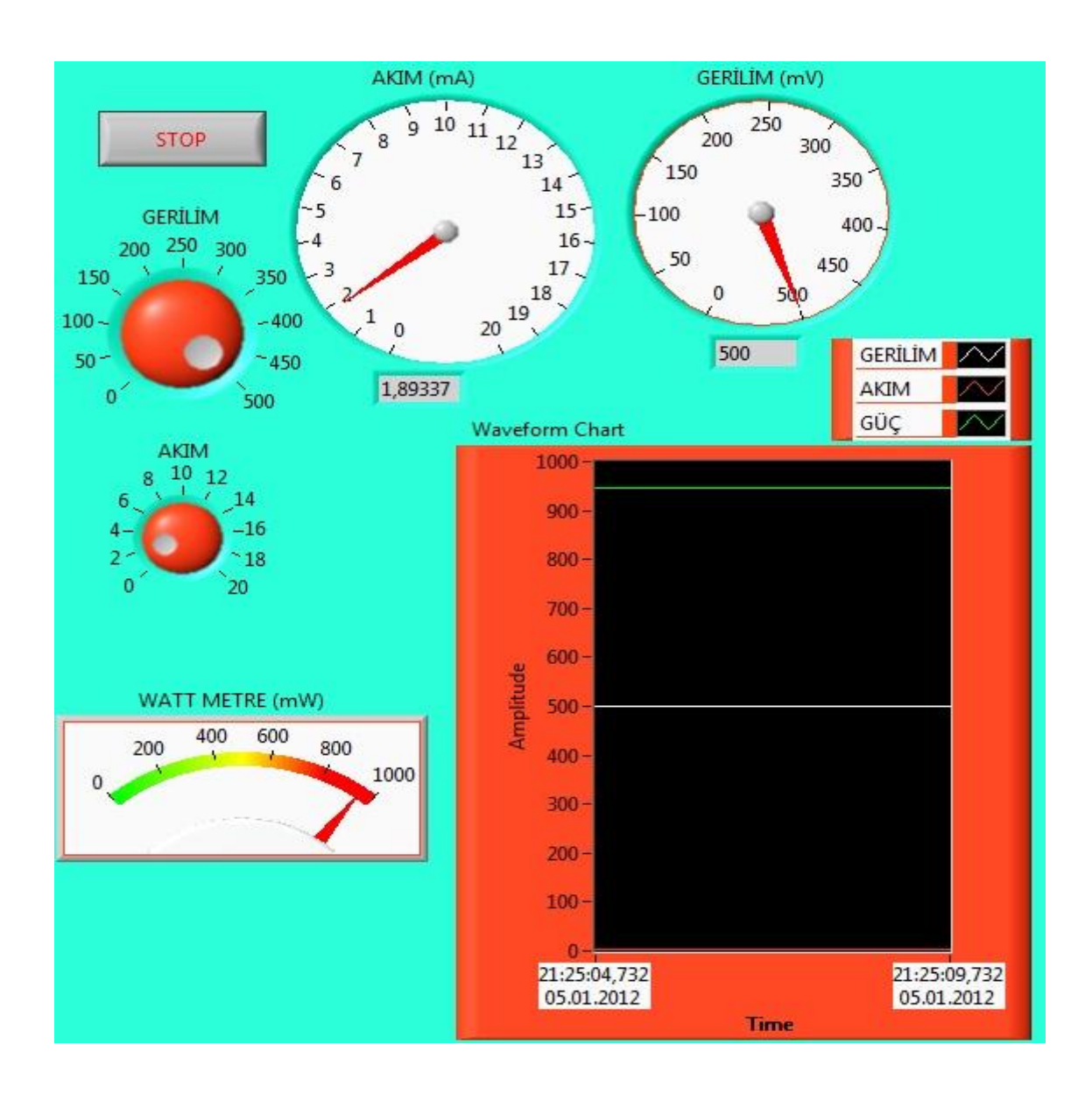

Şekil 4.8.'de sistemde çıkış olarak akım (I=1,89337 mA), gerilim (V=500 mV) alınarak gücümüzü ( $P=946,685 \cdot 10^{-3}$  mW) hesapladık.

**Şekil 4.8.** Uygulamanın LabVIEW arayüzü

#### **5. SONUÇLAR**

Sistemin çıkışlarını net bir şekilde gözlemlemek için programda osiloskop görevi gören waveform chart indicatöründe sistemin üretmiş olduğu gerilimi, akımı ve gücü gördük. Şekil 5.1. programdan kesilmiş waveform chartbölmesidir. Waveform chartın içerisine baktığımızda en alttaki kırmızı çizgi üretmiş olduğumuz akımı, beyaz çizgi üretmiş olduğumuz gerilimi ve programda akım ve gerilimi çarparak elde ettiğimiz gücü yeşil çizgi ile gösterilecek şekilde görüyoruz.

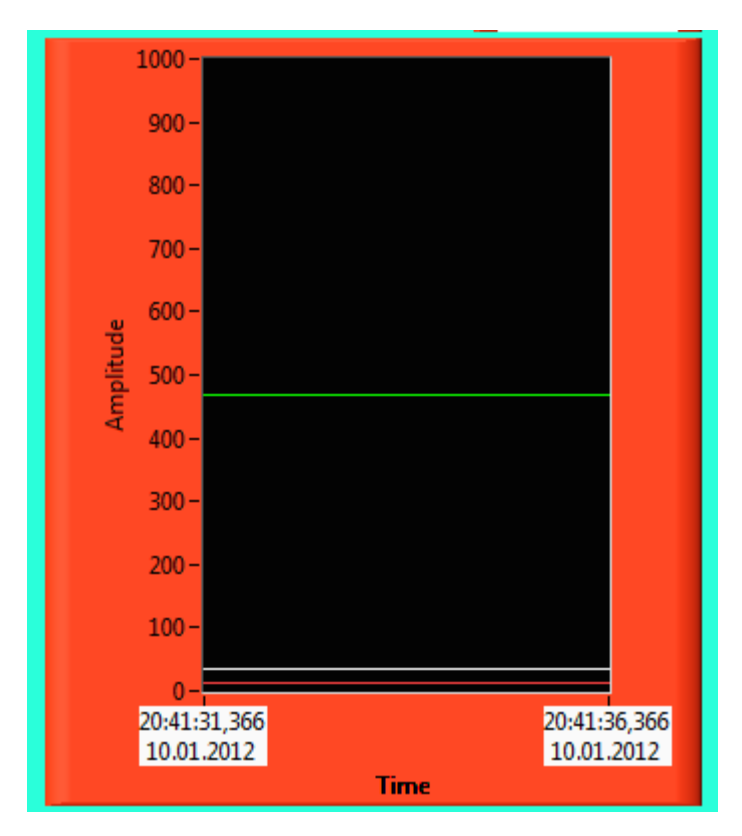

**Şekil 5.1.** Waveform chart indicatöründe gerilim, akım ve gücün gösterilmesi

Sistemimizin sonucunda insanların günlük yapmış olduğu hareket enerjisini (yürüme işlemini) elektrik enerjisine çevirebildiğimizi gördük. Bu projeyle birazda olsa yenilenebilir enerji kaynaklarına katkıda bulunduk.

Gözlemlediğimiz kadarıyla yapmış olduğumuz proje ile insan yoğunluğunun çok fazla olduğu bölgelerde böyle bir proje ile farkında olmadan boşa giden bir enerji kaynağı olan hareket enerjisinin elektrik enerjisine çevirebileceğimizi gözlemledik.

Projemizin uygulama alanlarına gelecek olursak bizim için önemli olan insan yoğunluğunun fazla olduğu yerlerdir. Bunlara örnek olarak alışveriş merkezleri, tren istasyonları, otobüs durakları, okul giriş çıkışları, hastane giriş çıkışları, yürüyüş parkurları gibi örnekler verilebilinir.

### **6. KAYNAKLAR**

- [1] TUNCAY R. N. ,'' Enerji Ve Doğal Kaynaklar Paneli '', TUBİTAK, Temmuz 2003,s. 9-11
- [2] ALTAŞ İ. H. , '' Yenilenebilir Enerji Kaynakları Ve Türkiye'deki Potansiyel '', Enerji, Elektrik, Elektromekanik Dergisi, Sayı:45, Şubat 1998, s. 58-63
- [3] ÖNAL E. , YARBAY R. Z. , '' Türkiye'de Yenilenebilir Enerji Kaynakları Potansiyeli Ve Geleceği '', İstanbul Ticaret Üniversitesi Fen Bilimleri Dergisi, Sayı: 18, Eylül 2010, s. 77-96
- [4] DUMAN H. , '' Elektrik Makineleri Esaslara Bir Giriş '', İstanbul Teknik Üniversitesi Matbası, 1955, s. 54-65
- [5] BAL G. , '' Doğru Akım Makinaları Ve Sürücüleri '', Şeçkin Yayınları, Ankara 2006, s.67-81
- [6] ÜNSAÇAR F. , EŞME E. , '' Grafik Programlama Dili LabVIEW '', Şeçkin Yayıncılık, Ankara 2009
- [7] UYSAL M. , '' Makine Teknolojileri Elektronik Dergisi'', Cilt: 7, No: 1,2010, s.13- 30
- [8] ALLAHVERDİYEV Z. , '' Elektroteknik Malzemeleri '',Karadeniz Teknik Üniversitesi Matbası, Trabzon 2000, s. 200-204 ve s. 378-380